<span id="page-0-0"></span>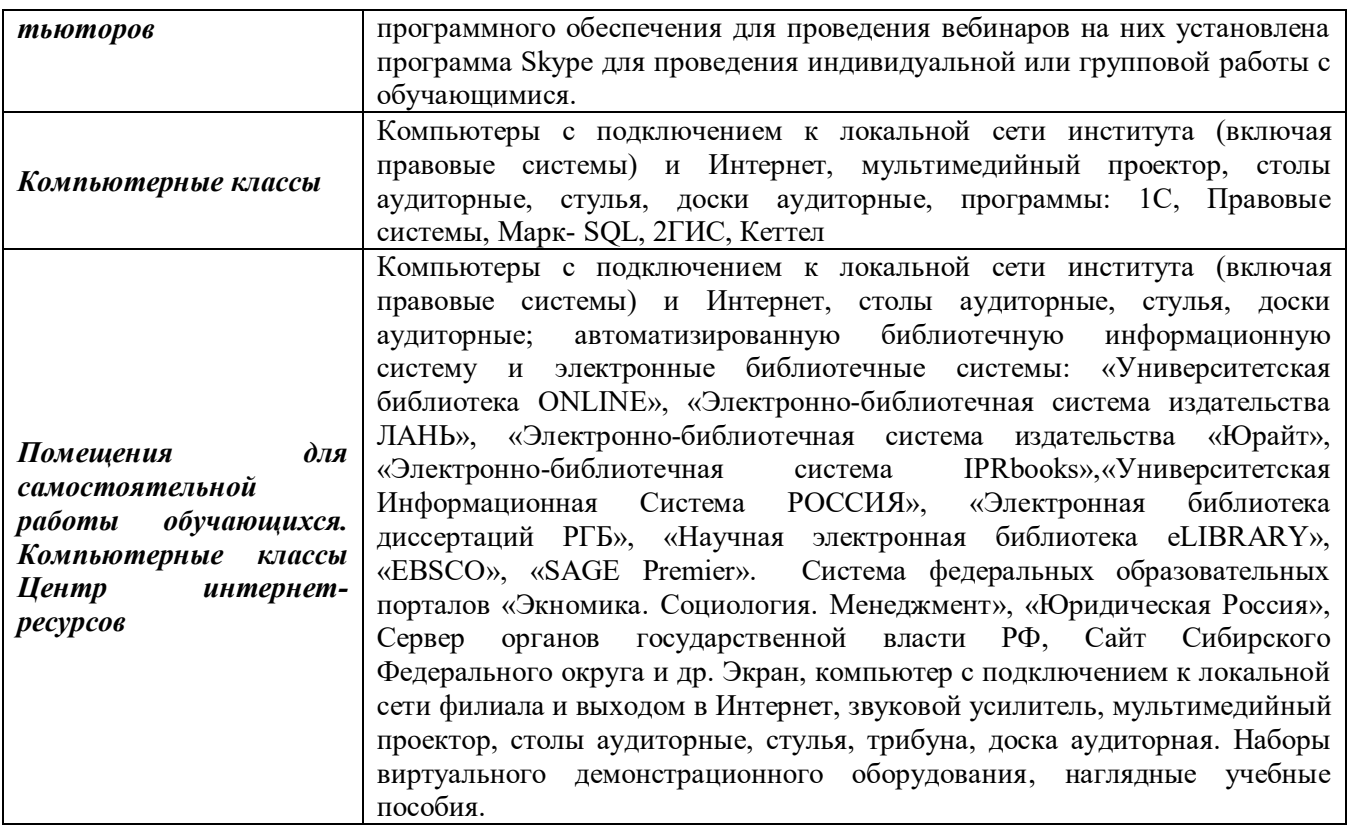

5. Порядок формирования и ведения электронной зачетной книжки обучающегося по образовательным программам с применением электронного обучения на факультете заочного и дистанционного обучения Сибирского института управления –филиала РАНХиГС. [Электронный ресурс]: Приложение к приказу № 152-413(осн) от 06.09.2016. Режим доступа: http://siu.ranepa.ru/fzdo/cabinet/poloj-pr.asp?pr=2 (требуется регистрация).

6. Положение об электронном консультировании [Электронный ресурс]: Приложение к приказу № 152-468 (осн) от 29.09.2016. Режим доступа: http://siu.ranepa.ru/fzdo/cabinet/poloj-pr.asp?pr=2 (требуется регистрация).

#### **6.5. Интернет-ресурсы**

- 1. Официальный сайт компании «Консультант-плюс» http://www.consultant.ru/
- 2. Сайт Сибирского института управления-филиала РАНХиГС http://www.sapanet.ru/
- 3. Сайт ФЗДО http://siu.ranepa.ru/fzdo/

#### **6.6. Иные источники**

нет

#### **7. Материально – техническая база, информационные технологии, программное обеспечение и информационные справочные системы**

#### **7.1. Программное обеспечение**

- 1. Единая электронная справочно-правовая система «Консультант Плюс»
- 2. Единая электронная справочно-правовая система «Гарант»
- 3. пакет MS Office
- 4. Электронная информационно-образовательная среда Сибирского института управления –филиала РАНХиГС.
- 5. Базы данных, входящие в состав ЭИОС.
- 1. Браузер Internet Explorer
- 2. СДО «Прометей»

#### **7.2. Технические средства и материально-техническое обеспечение дисциплины**

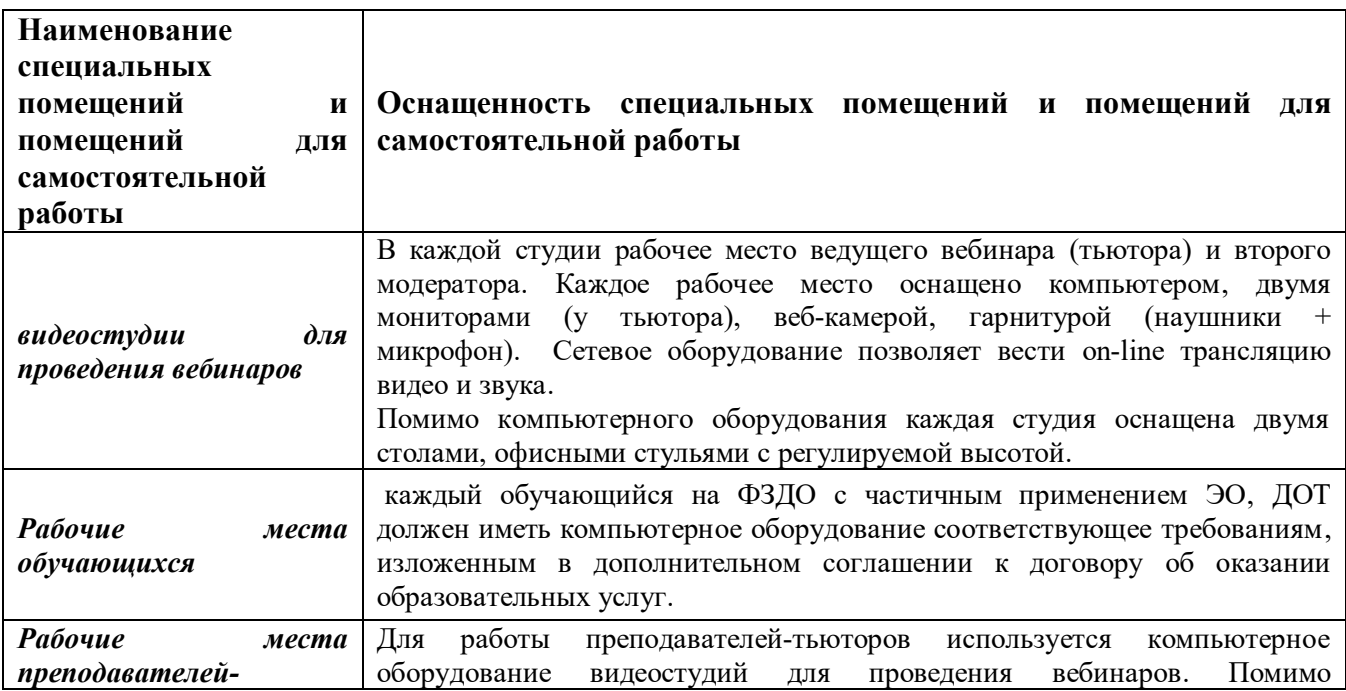

#### **6.2. Дополнительная литература**

1. Ахметова, Д. З. Дистанционное обучение: от идеи до реализации [Электронный ресурс] : монография / Д. З. Ахметова ; Институт экономики, управления и права (г. Казань). - Электрон. дан. - Казань : Познание, 2009. - 176 с. - Доступ из ЭБС «Унив. б-ка ONLINE». - Режим доступа: http://biblioclub.ru/index.php?page=book&id=258034, требуется авторизация. - Загл. c экрана.

2. Киян, А. В. Опыт управления качеством педагогических технологий дистанционного обучения [Электронный ресурс] : монография / А.В. Киян ; Негосударственное образовательное учреждение высшего профессионального образования Московский институт энергобезопасности и энергосбережения, Кафедра гуманитарных и социально-экономических дисциплин. - Электрон. дан. - Москва : МИЭЭ, 2010. - 92 с. - Доступ из ЭБС «Унив. б-ка ONLINE». - Режим доступа: http://biblioclub.ru/index.php?page=book&id=336033, требуется авторизация. - Загл. c экрана.

3. Киян, А. В. Педагогические технологии дистанционного обучения [Электронный ресурс] : монография / А. В. Киян ; Негосударственное образовательное учреждение высшего профессионального образования Московский институт энергобезопасности и энергосбережения, Кафедра гуманитарных и социально-экономических дисциплин. - Электрон. дан. - Москва : МИЭЭ, 2011. - 204 с. - Доступ из ЭБС «Унив. б-ка ONLINE». - Режим доступа: http://biblioclub.ru/index.php?page=book&id=336034, требуется авторизация. - Загл. c экрана.

#### **6.3. Учебно-методическое обеспечение самостоятельной работы**

1. Красильникова, В. А. Использование информационных и коммуникационных технологий в образовании [Электронный ресурс] : учебное пособие / В. А. Красильникова. - Электрон. дан. - Москва : Директ-Медиа, 2013. - 292 с. - Доступ из ЭБС «Унив. б-ка ONLINE». - Режим доступа : http://biblioclub.ru/index.php?page=book&id=209293, требуется авторизация. - Загл. c экрана. – Раздел практических заданий.

#### **6.4. Нормативные правовые документы**

1. Закон об образовании [Электронный ресурс]: федер. закон от 29.12.2012 № 273-ФЗ. —Режим доступа:

http://минобрнауки.рф/%D0%B4%D0%BE%D0%BA%D1%83%D0%BC%D0%B5%D0%BD %D1%82%D1%8B/2974 (09.06.2017)

2. Об утверждении Порядка применения организациями, осуществляющими образовательную деятельность, электронного обучения, дистанционных образовательных технологий при реализации образовательных программ" образовании [Электронный ресурс]: Приказ Минобрнауки России от 09.01.2014 № 2 — Режим доступа: http://минобрнауки.рф/documents/6045 (9.06.2017).

3. Порядок организации учебного процесса по образовательным программам высшего образования заочной формы обучения с частичным применением электронного обучения, дистанционных образовательных технологий на факультете заочного и дистанционного обучения Сибирского института управления-филиала РАНХиГС [Электронный ресурс]: Приложение к приказу №152-411(осн) от 30.08.2016.— Режим доступа: http://siu.ranepa.ru/fzdo/cabinet/poloj-pr.asp?pr=2 (требуется регистрация).

4. Порядок проверки и оценки курсовой работы по учебной дисциплине образовательной программы с применением электронного обучения на факультете заочного и дистанционного обучения Сибирского института-филиала РАНХиГС» [Электронный ресурс]: Приложение к приказу № 152-468 (осн) от 29.09.2016. — Режим доступа: http://siu.ranepa.ru/fzdo/cabinet/poloj-pr.asp?pr=2 (требуется регистрация).

Дисциплина "Введение в технологию обучения" является специфической дисциплиной, необходимой прежде всего для лиц, осваивающих образовательную программу с применением ЭО, ДОТ. В то же время ее изучение может оказаться полезным и для обучающихся по другим формам обучения (традиционной заочной, очнозаочной и даже очной), поскольку в настоящее время идет интенсивный процесс сокращения количества аудиторных часов и внедрение элементов дистанционных технологий для всех форм обучения.

При освоении курса следует учесть, что особенностью обучения с применением ЭО, ДОТ является необходимость детальной регламентации всего хода образовательного процесса, в связи с чем от обучающегося требуется хорошее знание нормативной базы, регламентирующей процесс обучения. Необходимые материалы находятся в сборнике нормативно-правовых документов, который размещен в библиотеке СДО "Прометей", а также в разделе "Нормативно-правовые документы" на веб-портале (сайте) ФЗДО (доступ через личный кабинет обучающегося). Нормативно-правовая база находится в постоянном развитии, связанном как с совершенствованием процесса электронного обучения, так и с отсутствием внятной государственной политики в сфере образования. В связи с этим обучающиеся должны периодически обращаться к разделу "Нормативно-правовые документы" для ознакомления с новыми материалами, которые могут появиться на сайте.

Помимо изучения нормативно-правовых документов, рекомендуем также изучить приложенные к ним инструкции, а также материалы, размещенные в библиотеке СДО "Прометей".

**Тестовые задания** являются единицей текущего контроля успеваемости по дисциплине «Введение в технологию обучения». Все тестовые задания обладают свойствами логической определенности высказываний, краткости и ясности. Студентам предлагаются такие основные формы тестовых заданий, как:

- тестовые задания закрытой формы: предлагается выбрать один вариант ответа из предложенных или несколько вариантов ответа из предложенных;

- тестовые задания открытой формы: предлагается заполнить пропуски в поле ввода.

Подготовка к тестированию должна включать повторение пройденного материала, а также изучение дополнительной литературы и нормативных правовых актов.

Рекомендации для студентов заочной формы обучения с применением ЭО, ДОТ изложены в «Методических рекомендациях по освоению дисциплины «Введение в технологию обучения» студентами заочной формы обучения с применением ЭО, ДОТ», которые размещены на сайте Сибирского института управления – филиала РАНХиГС http://siu.ranepa.ru/sveden/education/

#### **6. Учебная литература и ресурсы информационно-телекоммуникационной сети "Интернет", учебно-методическое обеспечение самостоятельной работы обучающихся по дисциплине**

#### **6.1. Основная литература**

1. Красильникова, В. А. Информационные и коммуникационные технологии в образовании [Электронный ресурс] : учеб. пособие / В. А. Красильникова. - Электрон. дан. - Москва : Директ-Медиа, 2013. - 231 с. - Доступ из ЭБС «Унив. б-ка ONLINE». - Режим доступа : http://biblioclub.ru/index.php?page=book&id=209292, требуется авторизация. - Загл. c экрана.

2. Красильникова, В. А. Использование информационных и коммуникационных технологий в образовании [Электронный ресурс] : учеб. пособие / В. А. Красильникова. - Электрон. дан. - Москва : Директ-Медиа, 2013. - 292 с. - Доступ из ЭБС «Унив. б-ка ONLINE». - Режим доступа : http://biblioclub.ru/index.php?page=book&id=209293, требуется авторизация. - Загл. c экрана.

образовательных технологий на факультете заочного и дистанционного обучения Сибирского института управления – филиала. Кафедру не указывать.

2. Отправьте выполненное задание через сервис отправки заданий в личном кабинете обучающегося на сайте ФЗДО (раздел «Письменные контрольные задания») на учебную дисциплину «Введение в технологию обучения».

#### **Шкала оценивания**

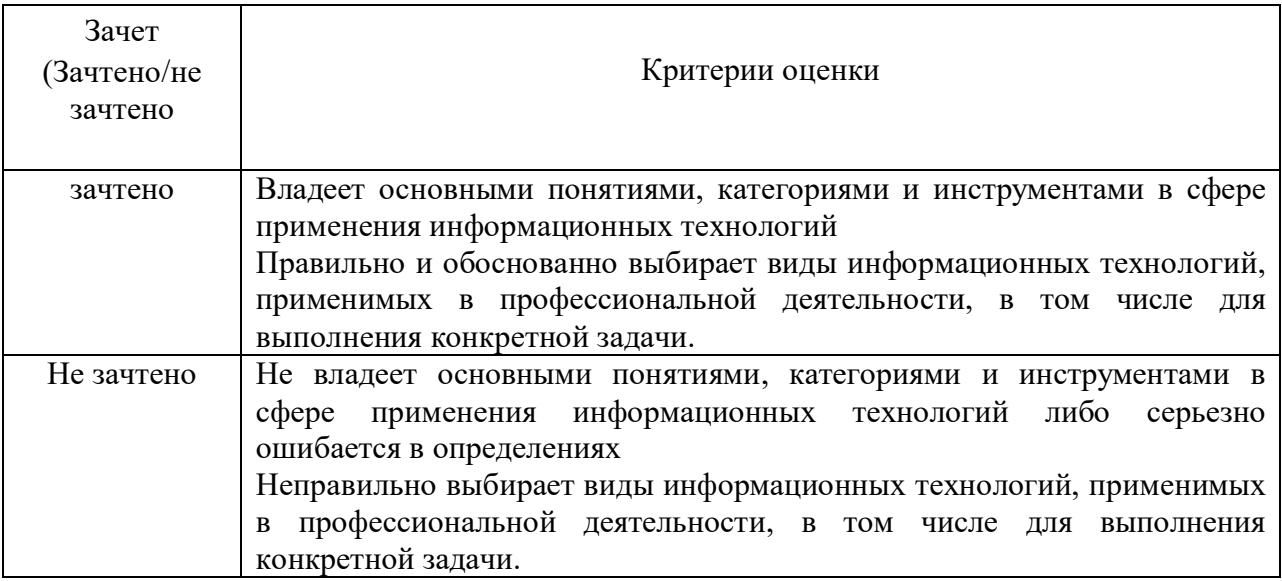

## **4.4. МЕТОДИЧЕСКИЕ МАТЕРИАЛЫ ПРОМЕЖУТОЧНОЙ АТТЕСТАЦИИ**

Назначение дисциплины – формирование базовых навыков работы с элементами электронной-информационно-образовательной среды, прежде всего – СДО "Прометей" и веб-портал ФЗДО. Прежде всего следует обратить внимание, что допуск к электронному тестированию выдается только при условии выполнения и проверки ПКЗ и участия в вебинарах (либо ознакомлении с их материалами в записи). В последнем случае необходимо уведомить об этом преподавателя-тьютора, закрепленного за вашей группой. В ходе экзаменационного тестирования не обязательно отвечать на каждый вопрос подряд. Если вопрос вызывает у вас затруднения, его можно пометить и вернуться к нему позже, после того, как ответите на остальные вопросы. При ответе на тестовые задания, обращайте внимание на внешний вид задания, который определяется типом тестового задания. Подробнее об этом см. в инструкции по тестированию в СДО "Прометей".

При прохождении тестирования следует помнить, что на тест отводится ограниченное время, поэтому не следует слишком затягивать обдумывание ответа.

В случае сбоя в системе во время прохождения тестирования (например, отключение электроэнергии, зависание компьютера и др.) и невозможности повторного входа в СДО "Прометей" следует обратиться к организатору ФЗДО. После подтверждения факта сбоя, вам будет выдан повторный допуск для прохождения тестирования.

Алгоритм расчета итоговой оценки студентов, обучающихся на заочной форме обучения с применением ЭО и ДОТ, установлен «Регламентом о системе оценивания знаний обучающихся по дисциплинам учебного модуля по образовательным программам с применением электронного обучения на факультете заочного и дистанционного обучения Сибирского института управления-филиала РАНХиГС».

#### **5. Методические указания для обучающихся по освоению дисциплины**

графический редактор; программа для редактирования видео; 3 Выберите один правильный ответ Доступ к темам курсовых и контрольных работ осуществляется через \*Web-портал ФЗДО Электронную библиотеку СИУ систему "Прометей" электронную ведомость 4 Выберите правильные ответы Допуск к электронному тестированию осуществляется при условии \*сдачи ПКЗ \*прохождения электронного семинара допуска преподавателем наличия разрешения от организатора 5 Выберите правильные ответы Учебно-методическая помощь при выполнении курсовой работы оказывается обучающемуся через \*сервис веб-портала; \*преподавателя-тьютора; путем личной консультаци в центре доступа 6 Выберите один правильный ответ Письменное контрольное задание пересылается на проверку через  $*$ wев – портал электронную почту на сервер электронную почту преподавателю через систему "Прометей" 7. Выберите один правильный ответ Студент выполнил ПКЗ 2 ноября. Оно должно быть отправлено на проверку \*1 декабря 3 ноября до 1 декабря в любой день до начала тестирования. 8. Впишите недостающее слово: Для прохождения повторного тестирования обучающийся должен получить индивидуальную ведомость и \*допуск 9. Выберите один правильный ответ Устранение академической задолжности должно быть завершено \*в течение года с момента ее образования в текущем учебном году летом, после окончания учебного года на каникулах 10. Впишите недостающие слова: Государственная итоговая аттестация выпускников включает защиту выпускной квалификационной работы и \*государственный экзамен

#### **ТИПОВОЙ ВАРИАНТ ПИСЬМЕННОГО КОНТРОЛЬНОГО ЗАДАНИЯ (ПКЗ)**

1. Заполните титульный лист в соответствии с регламентом выполнения и проверки письменного контрольного задания по дисциплинам образовательных программ заочной формы обучения с частичным применением электронного обучения, дистанционных

#### **4.3.Оценочные средства для промежуточной аттестации**

4.3.1.Перечень компетенций с указанием этапов их формирования в процессе освоения образовательной программы. Показатели и критерии оценивания компетенций с учетом этапа их формирования

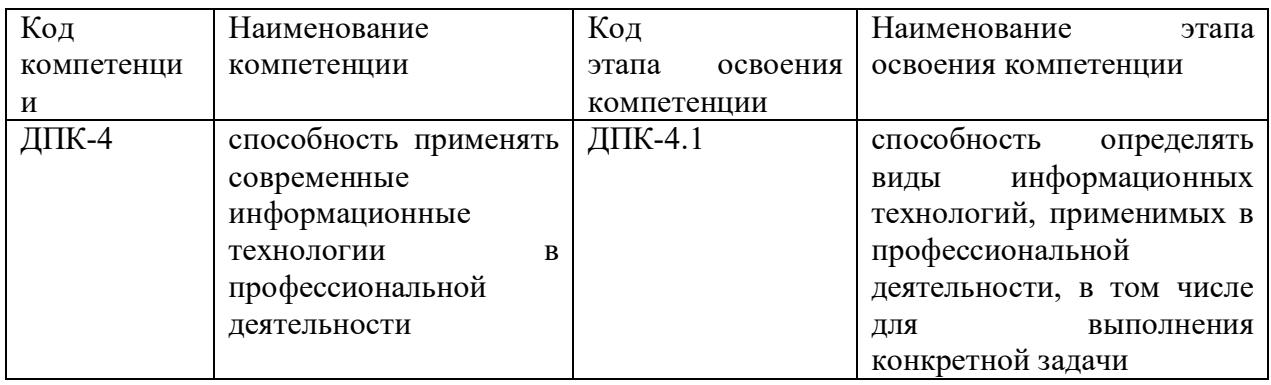

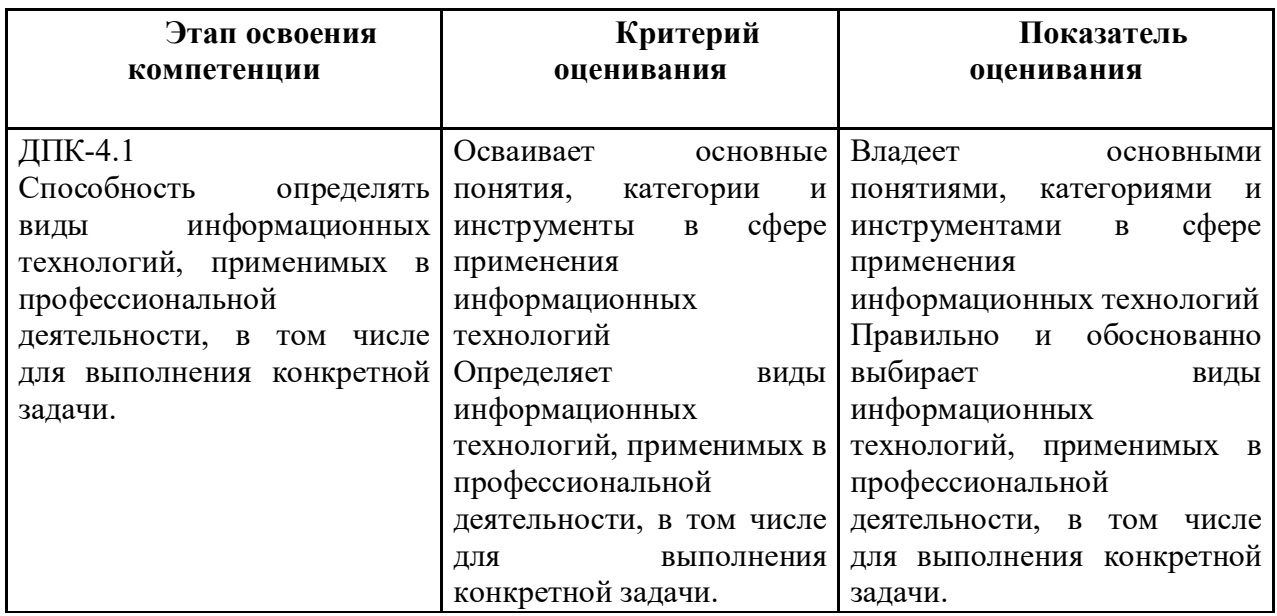

#### **Типовые варианты тестовых заданий**

1. Выберите правильные ответы<sup>1</sup>

В ходе электронного обучения на ФЗДО предусмотрены виды занятий:

\*вебинар

\*электронный семинар

электронная лекция

электронный колоквиум;

2. Выберите правильные ответы

Обучающемуся, для обеспечения доступа к электронным образовательным ресурсам необходимы:

\*веб-камера,

- \*наушники;
- \*микрофон;

 $^{\rm 1}$  Правильный ответ отмечен звездочкой

#### 4. **Материалы текущего контроля успеваемости обучающихся и фонд оценочных средств промежуточной аттестации по дисциплине**

#### **4.1. Формы и методы текущего контроля успеваемости обучающихся и промежуточной аттестации**

4.1.1. В ходе реализации дисциплины ФТД.3«Введение в технологию обучения» используются следующие методы текущего контроля успеваемости обучающихся:

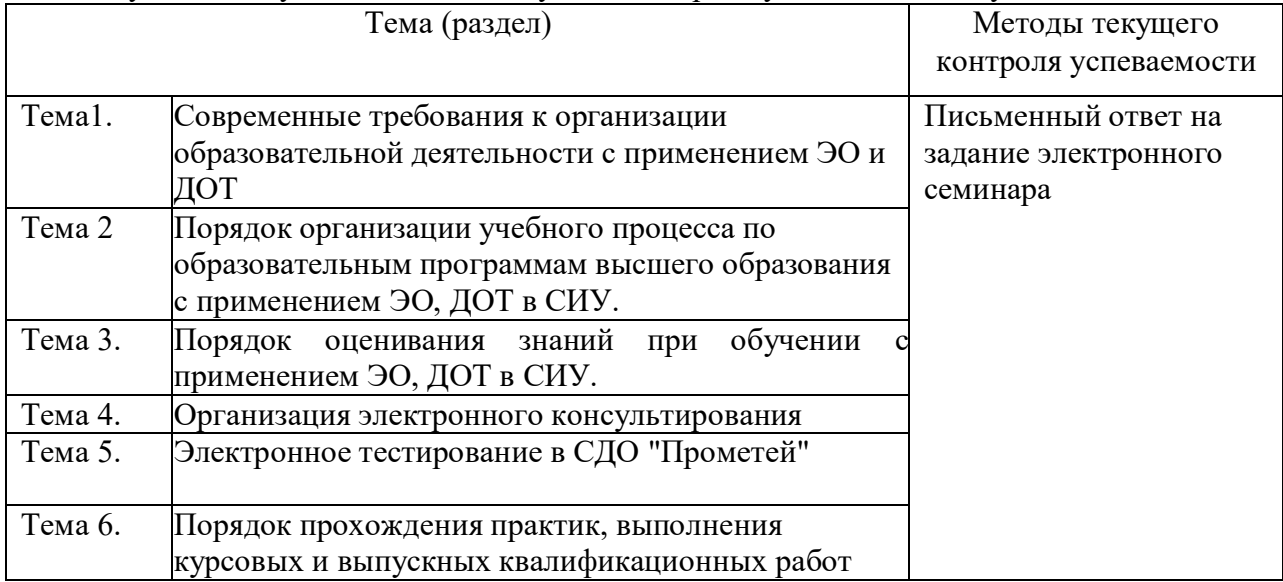

4.1.2. Зачет проводится с применением следующих методов (средств): выполнение письменного контрольного задания и электронного тестирования с применением специального программного обеспечения.

#### **4.2. Материалы текущего контроля успеваемости**

Полный перечень материалов текущего контроля находится на кафедре гражданского права и процесса.

ТИПОВЫЕ ЗАДАНИЯ ДЛЯ ЭЛЕКТРОННОГО СЕМИНАРА

**Тема 1. Современные требования к организации образовательной деятельности с применением ЭО, ДОТ.**

Изложите основные требования к использованию ЭО, ДОТ при освоении образовательных программ, установленные Федеральным законом об образовании

**Тема 2. Порядок организации учебного процесса по образовательным программам высшего образования с применением электронного обучения на ФЗДО**

Перечислите и кратко охарактеризуйте основы виды учебной работы, которые обучающийся должен выполнить в течение семестра.

**Тема 3. Порядок оценивания знаний обучающихся с применением электронного обучения на ФЗДО**

Изложите основные требования, предъявляемые к письменному контрольному заданию и раскройте их содержание.

#### **Тема 4. Организация электронного консультирования**

Опишите алгоритм действий по размещению сообщения на форуме дисциплины в СДО "Прометей"

#### **Тема 5. Электронное тестирование на ФЗДО**

Опишите алгоритм действий при прохождении экзаменационного тестирования (с указанием необходимых предварительных условий).

обучения, дистанционных образовательных технологий при реализации образовательных программ".

#### *Тема 2. Порядок организации учебного процесса по образовательным программам высшего образования с применением электронного обучения на ФЗДО*

Учебный план, его структура; ПКЗ, курсовая работа, электронный семинар, электронное экзаменационное тестирование, электронное консультирование, практика, выпускная квалификационная работа; электронная информационно-образовательная среда, ее структура; СДО "Прометей", ее назначение; вебинары и порядок их проведения; взаимодействие с преподавателем-тьютором, образовательный Веб-портал ФЗДО; система оценивания знаний; итоговая оценка, ее структура; академическая задолженность и ее устранение. Договор на обучение и его условия; государственная итоговая аттестация. Порядок досдачи дисциплин.

#### *Тема 3. Порядок оценивания знаний обучающихся с применением электронного обучения на ФЗДО*

Промежуточная и итоговая оценка. Шкала баллов; удельный вес различных видов работ в итоговой оценке; Порядок перевода баллов в оценку; порядок оценивания результатов электронного тестирования. Порядок пересдачи неудовлетворительного результата по дисциплине. Формы контроля в электронном обучении; порядок выполнения и отправки ПКЗ; сроки проверки ПКЗ; структура протокола проверки ПКЗ;

Порядок прохождения электронного семинара; проверка ответов на вопросы электронного семинара; общие требования к ответам в ходе семинара; оценка результатов семинара; порядок устранения академической задолженности по электронному семинару; оформление материалов электронного семинара; ознакомление с результатами проведения семинара.

#### *Тема 4. Организация электронного консультирования*

Права и обязанности учащихся; виды консультирования и ответственные за их осуществление; консультирование специалиста ФЗДО; консультирование преподавателя кафедры; консультирование в ходе проведения электронного семинара; итоговое консультирование; консультирование на форуме; консультирование преподавателятьютора, работа с вопросами обучающихся.

#### *Тема 5. Электронное тестирование на ФЗДО*

Назначение электронного тестирования; место электронного тестирования в учебном процессе на ФЗДО; виды тестовых заданий; «один из многих", "поле ввода", "соответствие", "упорядочение", "область на рисунке", "несколько пропущенных слов"; тестирование для самопроверки и итоговое тестирование; порядок допуска к электронному тестированию; продолжительность тестирования; место тестирования в итоговой оценке по дисциплине.

#### *Тема 6. Порядок прохождения практик, выполнения курсовых и выпускных квалификационных работ*

Назначение курсовой работы; публикация тематики курсовых работ по дисциплине; общие требования к оформлению курсовой работы; содержание и структура курсовой работы; оформление титульного листа, введение и его структура; основная часть и ее структура; общие требования к содержанию разделов курсовой работы; заключение, библиографический список и правила его оформления; порядок выполнения курсовой работы; рецензирование и защита курсовой работы. Выбор места прохождения практики, закрепление руководителя практики, подготовка и размещение отчета. Требования к выпускной квалификационной работе, закрепление руководителя. Отправка выпускной квалификационной работы. Организация защиты выпускных квалификационных работ.

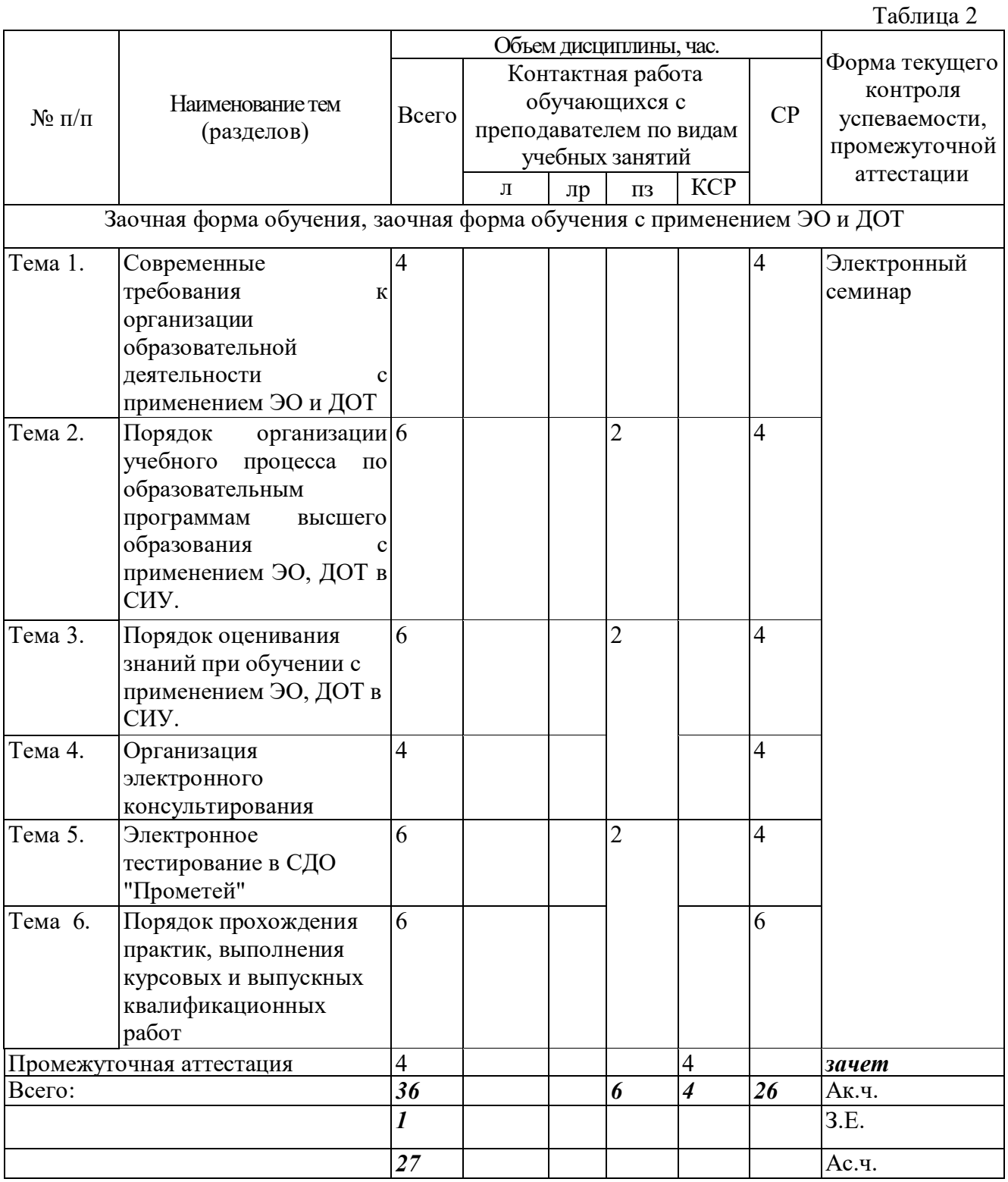

#### **Содержание дисциплины**

## **Тема 1.1 Современные требования к организации образовательной деятельности с применением ЭО, ДОТ**

Эволюция технологий дистанционного обучения. Закон об образовании и использование дистанционных образовательных технологий. "Порядок применения организациями, осуществляющими образовательную деятельность, электронного

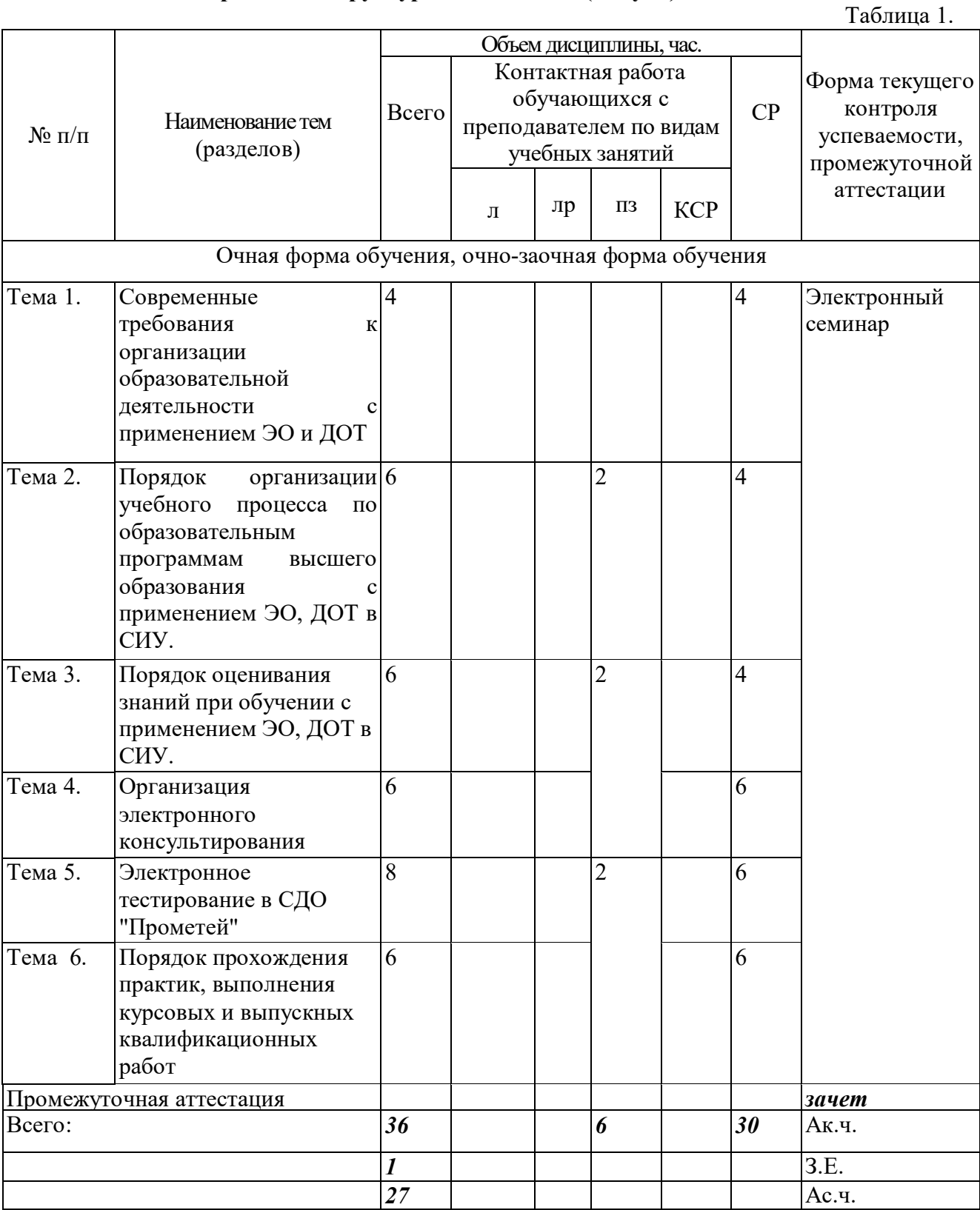

## **2. Содержание и структура дисциплины (модуля)**

#### **1.Перечень планируемых результатов обучения по дисциплине Введение в технологию обучения, соотнесенных с планируемыми результатами освоения образовательной программы**

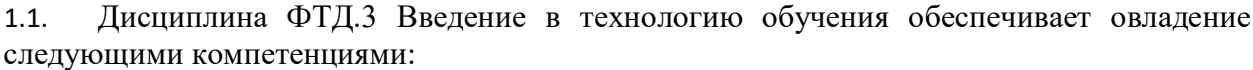

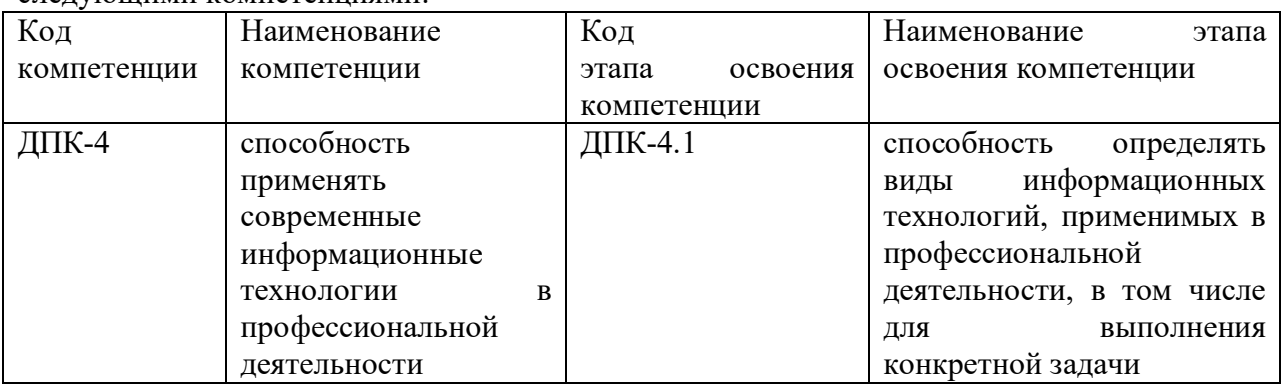

#### 1.2. В результате освоения дисциплины у студентов должны быть сформированы:

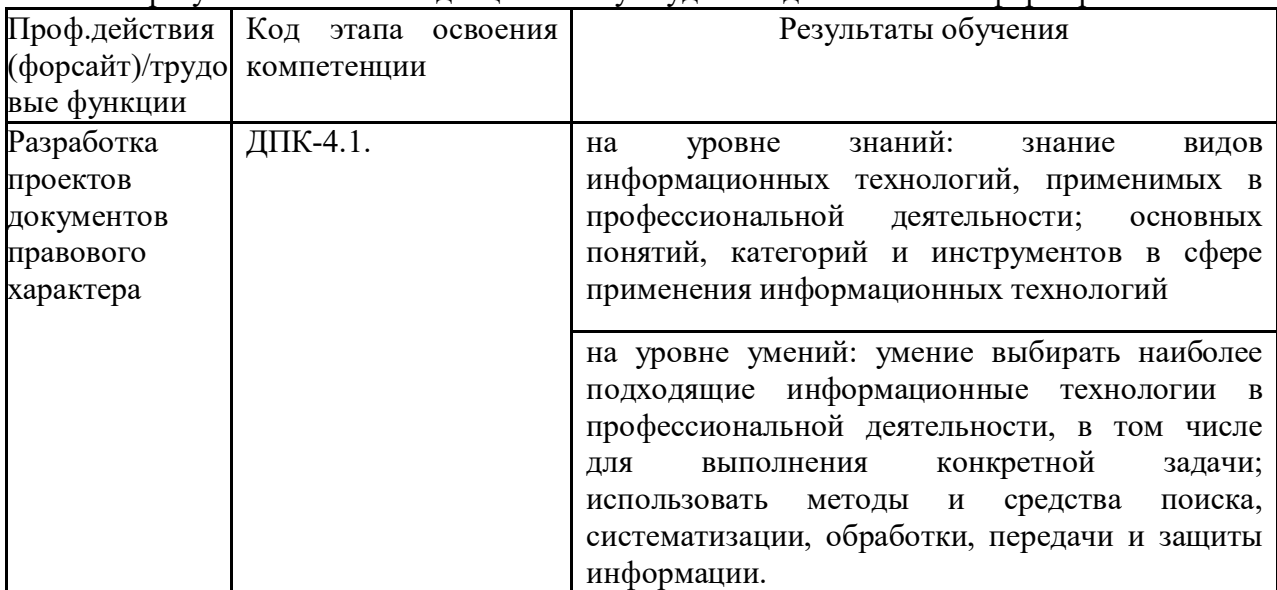

#### **1. Объем и место дисциплины в структуре ОП ВО**

#### **Объем дисциплины**

Общая трудоемкость дисциплины составляет 1 зачетную единицу (36 часов).

На контактную работу учебным планом отведено 6 академических часов, из них практические занятия 6 часов, самостоятельная работа обучающихся составляет 30 часов. Промежуточная аттестация предусмотрена в форме зачета.

#### **Место дисциплины**

Дисциплина ФТД.3 Введение в технологию обучения осваивается в соответствии с учебным планом в 1 семестре 1 курса на всех формах обучения.

## **СОДЕРЖАНИЕ**

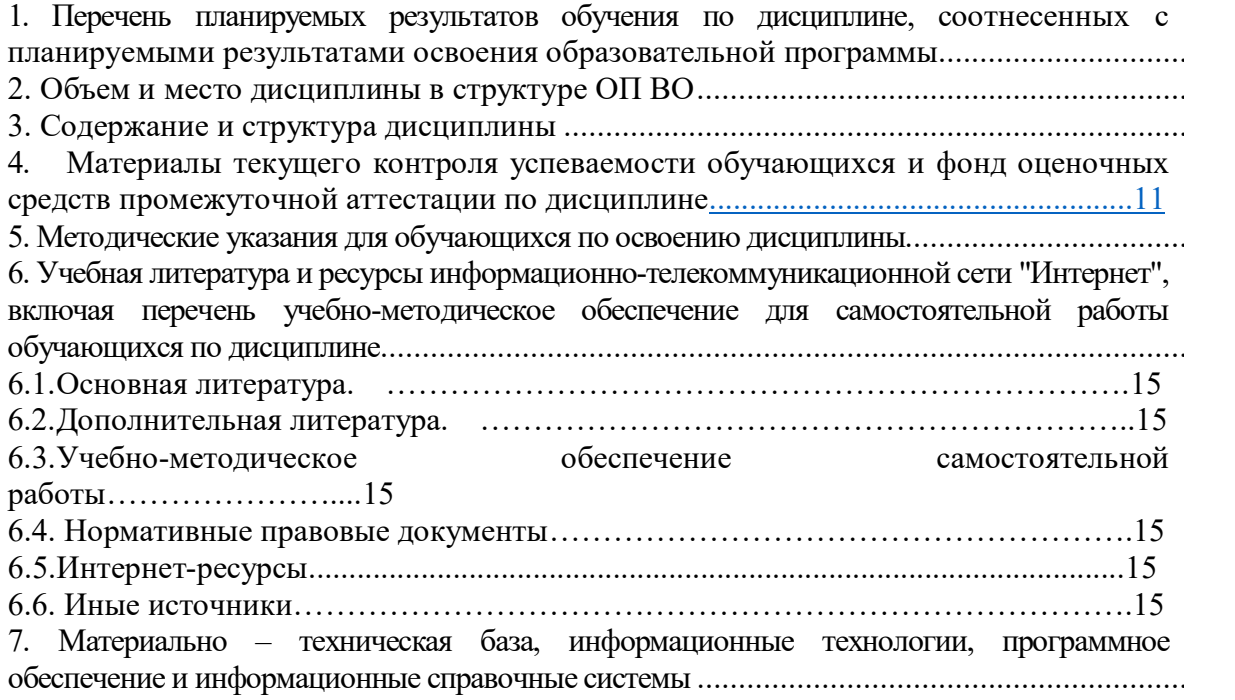

### **Авторы–составители:**

Заведующий кафедрой гражданского права и процесса канд. юрид. наук, доцент кафедры гражданского права и процесса Войтович Елена Павловна

Старший преподаватель кафедры Гражданского права и процесса Лактионова Наталья Александровна

**Федеральное государственное бюджетное образовательное учреждение высшего образования «РОССИЙСКАЯ АКАДЕМИЯ НАРОДНОГО ХОЗЯЙСТВА И ГОСУДАРСТВЕННОЙ СЛУЖБЫ ПРИ ПРЕЗИДЕНТЕ РОССИЙСКОЙ ФЕДЕРАЦИИ»**

> Сибирский институт управления – филиал РАНХиГС Юридический факультет Кафедра гражданского права и процесса

> > УТВЕРЖДЕНА кафедрой гражданского права и процесса Протокол от «26» августа 2016 г. N<sub>o</sub>1

## **РАБОЧАЯ ПРОГРАММА ДИСЦИПЛИНЫ**

# **ВВЕДЕНИЕ В ТЕХНОЛОГИЮ ОБУЧЕНИЯ**

ФТД.4

Введение в ТО

*краткое наименование дисциплины*

по направлению подготовки: 40.03.01 Юриспруденция

направленность (профиль): «Уголовно-правовой»

квалификация выпускника: Бакалавр

формы обучения - очная, очно-заочная, заочная

Год набора - 2017

Новосибирск, 2016 г.